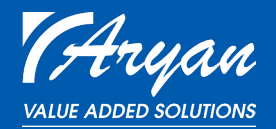

# *Servicios Profesionales*

*Instalación de firewall UTM de Watchguard*

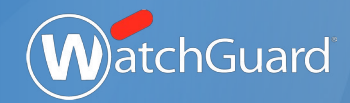

Con la instalación de Firewalls del fabricante WatchGuard, Aryan ofrece 2 packs de puesta en marcha, pack Básico y pack Avanzado. En aquellas configuraciones que incluyan equipos ya instalados del mismo fabricante, se requiere que dichos equipos tengan los servicios de mantenimiento en vigor.

# Descripción del servicio

#### Básico

- 1. Registro de la máquina en cuenta de cliente.
- 2. Actualización de firmware.
- 3. Configuración de redes internas y redes WAN.
- 4. Inserción del dispositivo en la infraestructura de red.
- 5. Activación de servicios UTM, básicos.
- 6. Crear las reglas necesarias para el tráfico de entrada y salida de los equipos de la red.
- 7. Configuración y despliegue del filtrado de contenidos HTTPS (modo inspección).
- 8. Configuración básica de VPN para usuarios remotos.
- 9. Registro de UTM en WG Cloud.
- ⊕ Tiempo estimado: 2 horas
- Consultar presupuesto a medida

#### Avanzado

- 1. Registro de la máquina en cuenta de cliente.
- 2. Actualización de firmware.
- 3. Configuración de redes internas y redes WAN.
- 4. Inserción del dispositivo en la infraestructura de red.
- 5. Activación de servicios UTM, avanzados.
- 6. Crear las reglas necesarias para el tráfico de entrada y salida de los equipos de la red.
- 7. Configuración y despliegue del filtrado de contenidos HTTPS (modo inspección).
- 8. Configuración de túnel SSL para trabajar desde fuera del perímetro (integración directorio activo si se cumplieran las condiciones).
- 9. Configuración de túneles IPsec site to site (cumpliendo requisitos).
- 10. Configuración de DNSWatch.
- 11. Registro de UTM en WG Cloud
- 12. Instalación de equipo en cluster (se tendrá que avisar en el momento de la contratación del servicio).
- 13. Instalación de Dimension (si se cumplen los requisitos)
- $\left( \begin{matrix} 1 \\ 2 \end{matrix} \right)$ Tiempo estimado: 4 horas
- $\Theta$ Consultar presupuesto a medida

## Pre-Requisitos

El cliente tiene que tener acceso al router de comunicaciones para realizar los cambios oportunos. Para la configuración se requiere tener preparados los siguientes componentes:

- 1. Alimentación y cableado de los equipos.
- 2. Direcciones IP a utilizar y credenciales de administrador.
- 3. Esquema con la estructura de red de la instalación.
- 4. Tiene que haber una persona del partner físicamente donde se está realizando la instalación, con un ordenador preparado para conexión a internet.
- 5. Tienen que tener el Usuario y contraseña de su Proveedor de Internet.
- 6. En caso de VPN IPSec site to site, datos específicos de fase1 y fase2 a utilizar.
- 7. Para instalar Dimension, se necesita un servidor con software de virtualización, VMware o HyperV. En caso de no tenerlo, no se hará la instalación de Dimension.

## Otros Servicios

Si el cliente tiene necesidad de configurar reglas adiciona- les, o incluye la configuración de más elementos de los descritos, tendrá que consultarse y presupuestarse cualquier trabajo adicional en la configuración del firewall. Aryan dispone de una tarifa de servicios profesionales para presupuestar la implementación y parametrización de los sistemas operativos, middleware y software instalados sobre todo el equipamiento vendido por Aryan.

#### Tiempo de coberturas

De lunes a jueves, excluyendo días festivos, en horario de 9:30 a 18 horas, y los viernes de  $9.30 \times 14$  horas.

Fuera del horario laboral los servicios de instalación han de ser acordados en base a las necesidades del cliente, y conllevan un suplemento en el precio.

Si el comienzo de la instalación se retrasa por motivos ajenos al instalador, este tiempo será descontado de las horas indicadas anteriormente en la "descripción del servicio".

## Forma de pago

La forma de pago dependerá de las condiciones actualmente establecidas para su cuenta.